## **保育Napplee 画面説明 午睡チェックアプリ**

## **動作環境 | iPad iOS12以上 iPadOS13以上推奨**

## **目次**

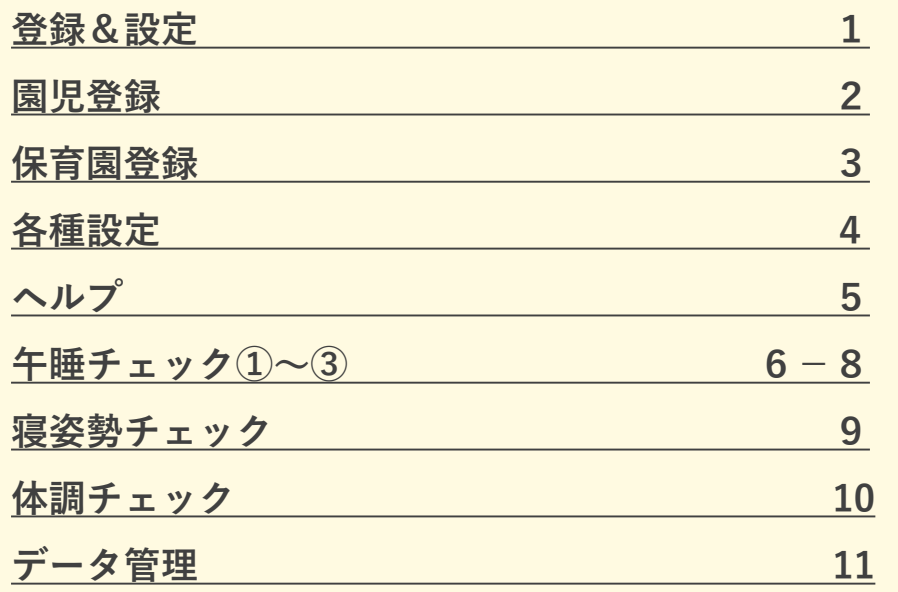

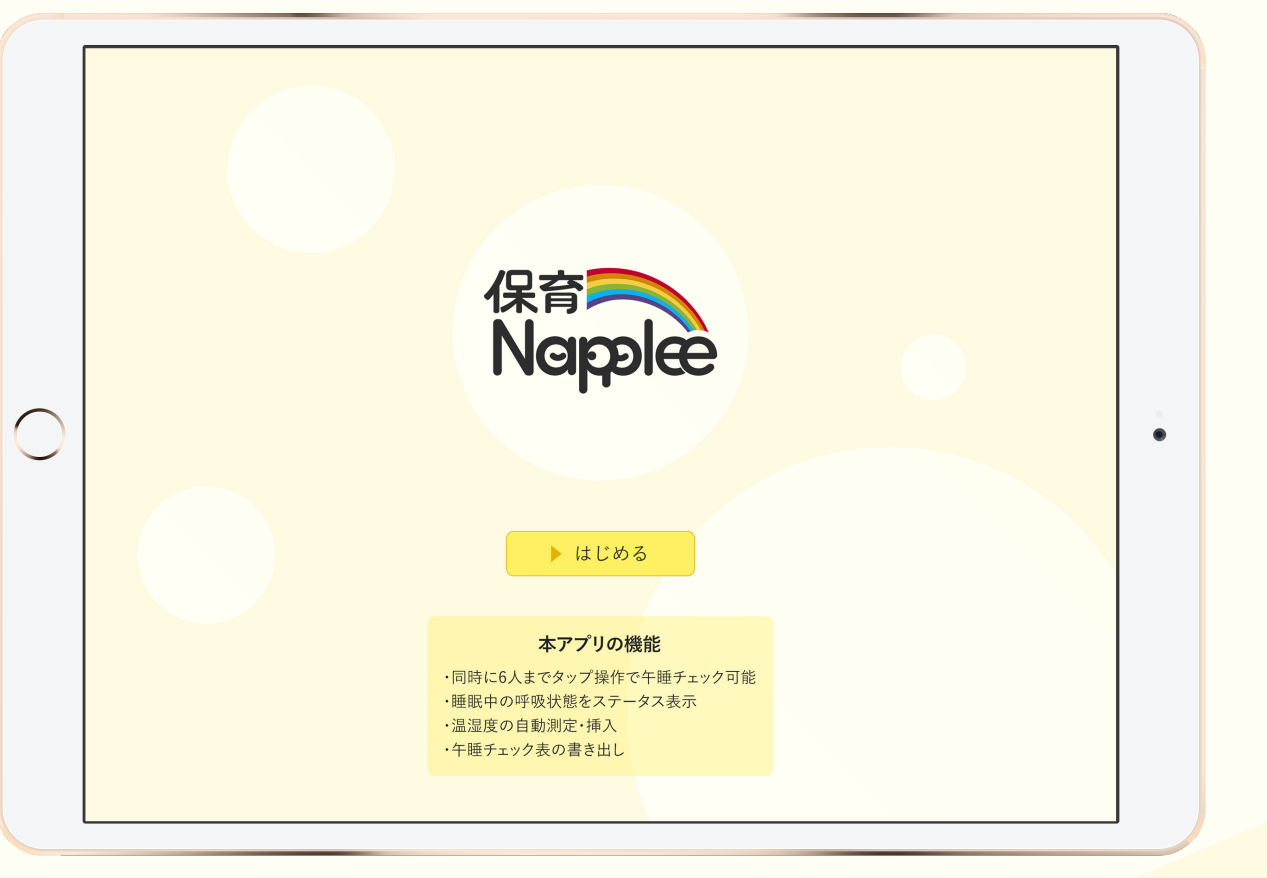

<span id="page-1-0"></span>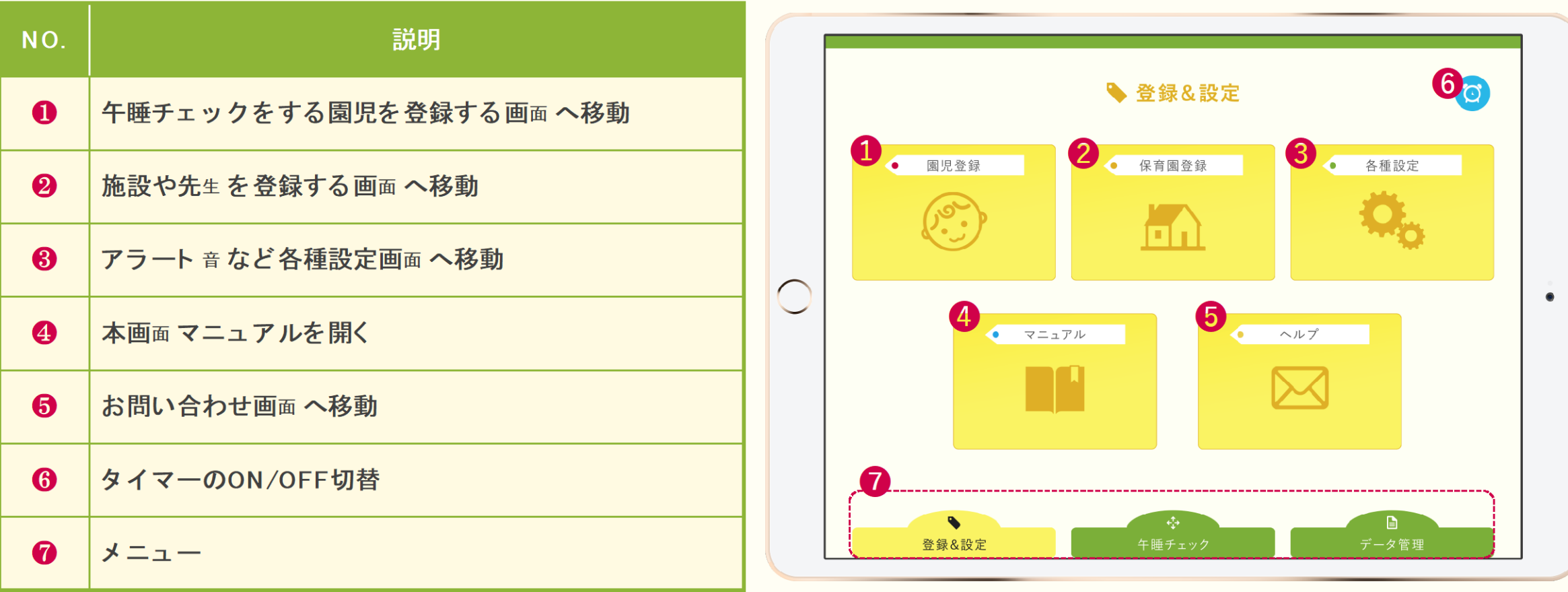

<span id="page-2-0"></span>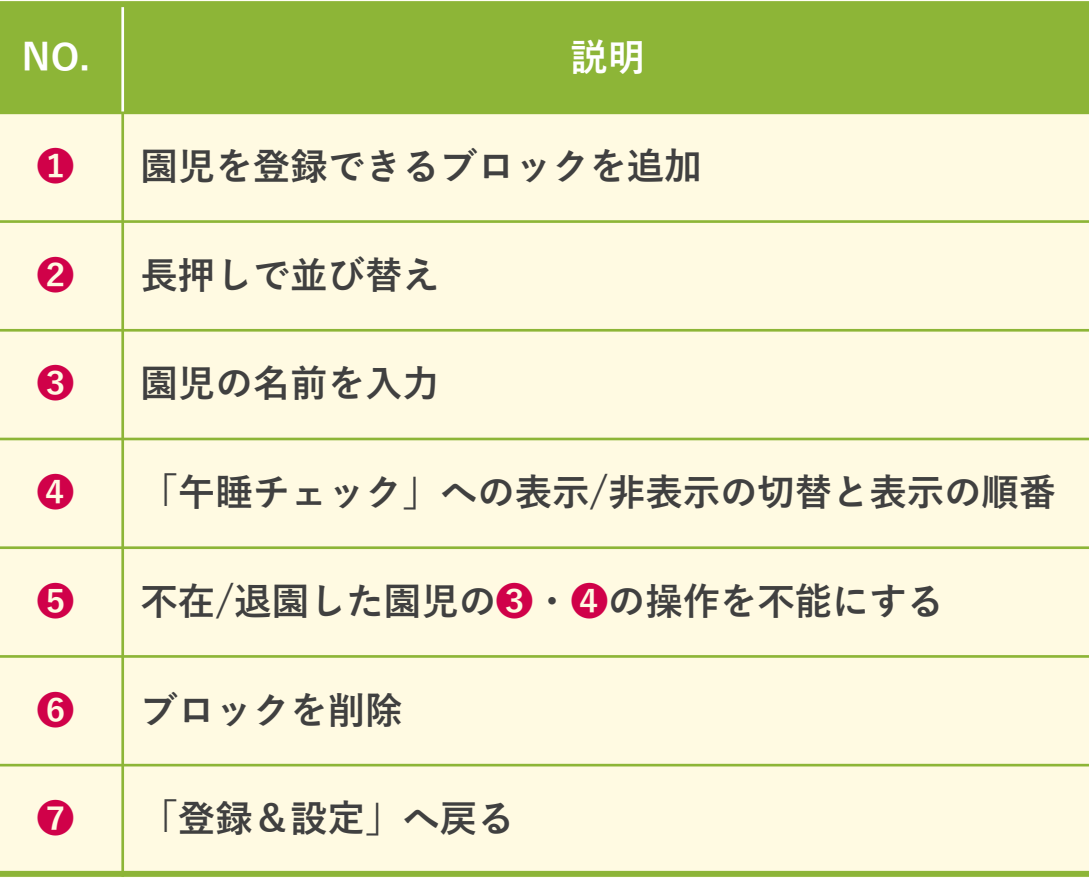

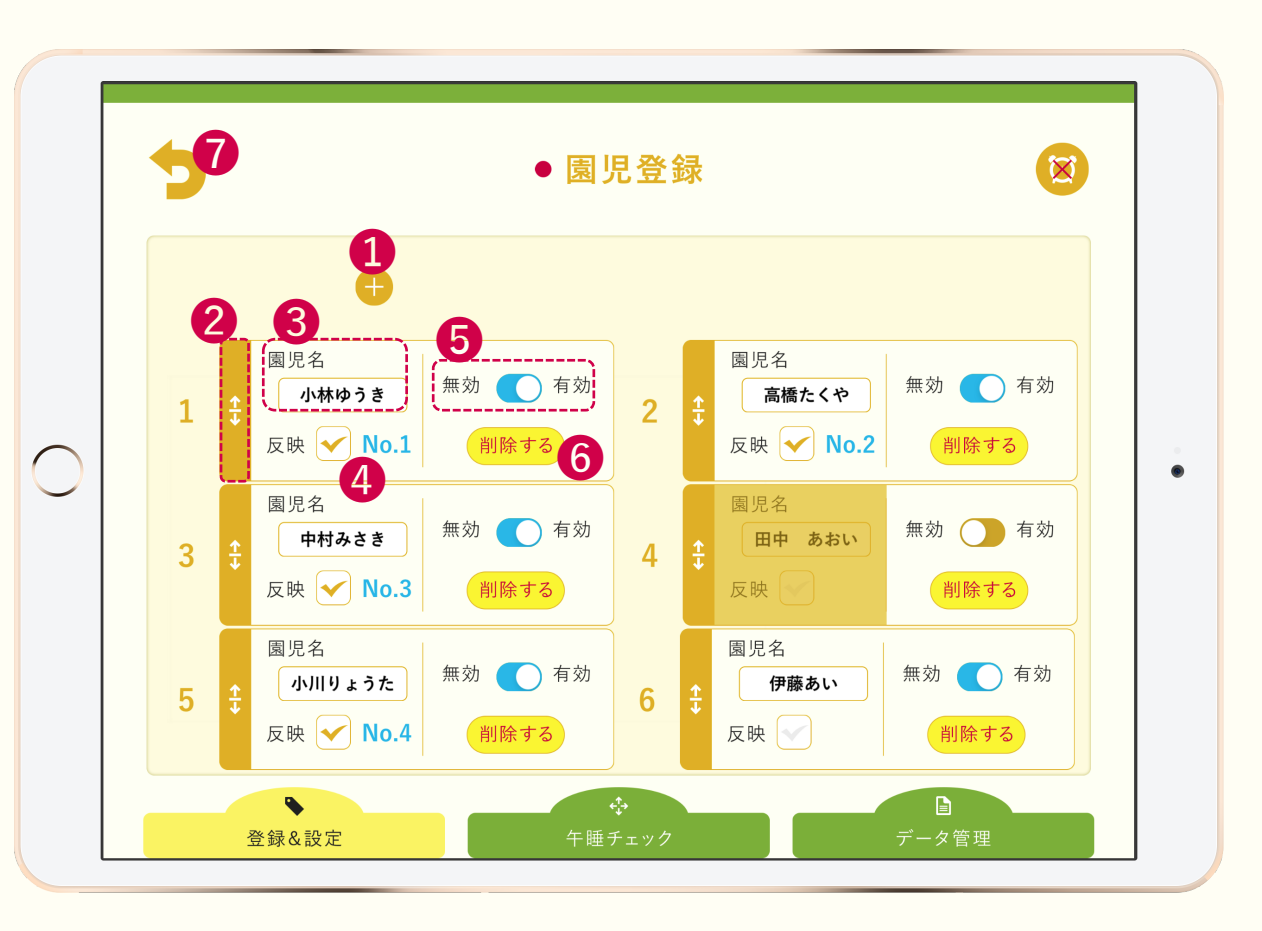

<span id="page-3-0"></span>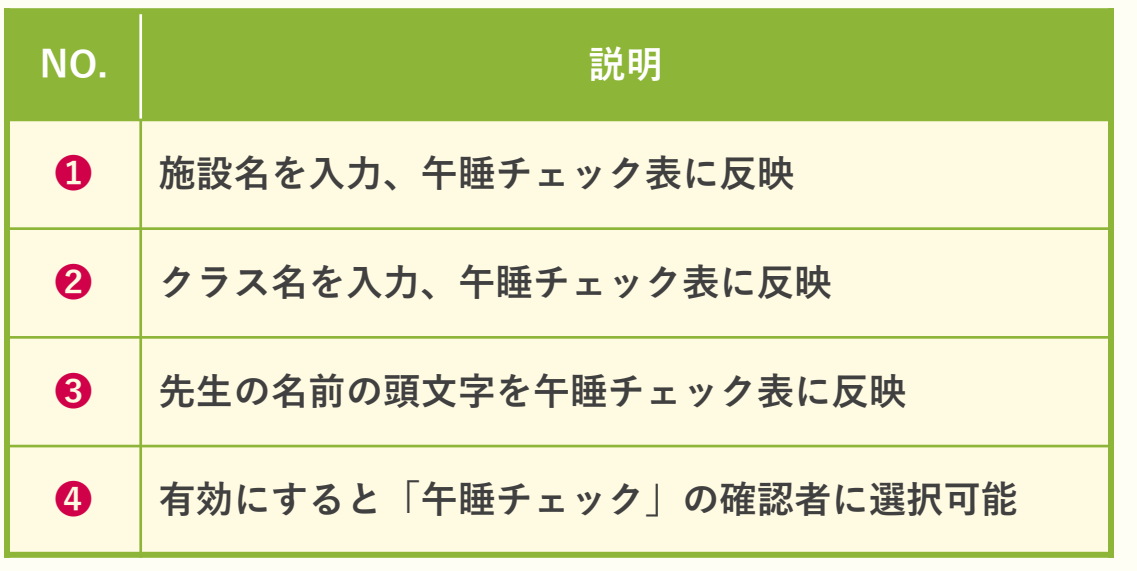

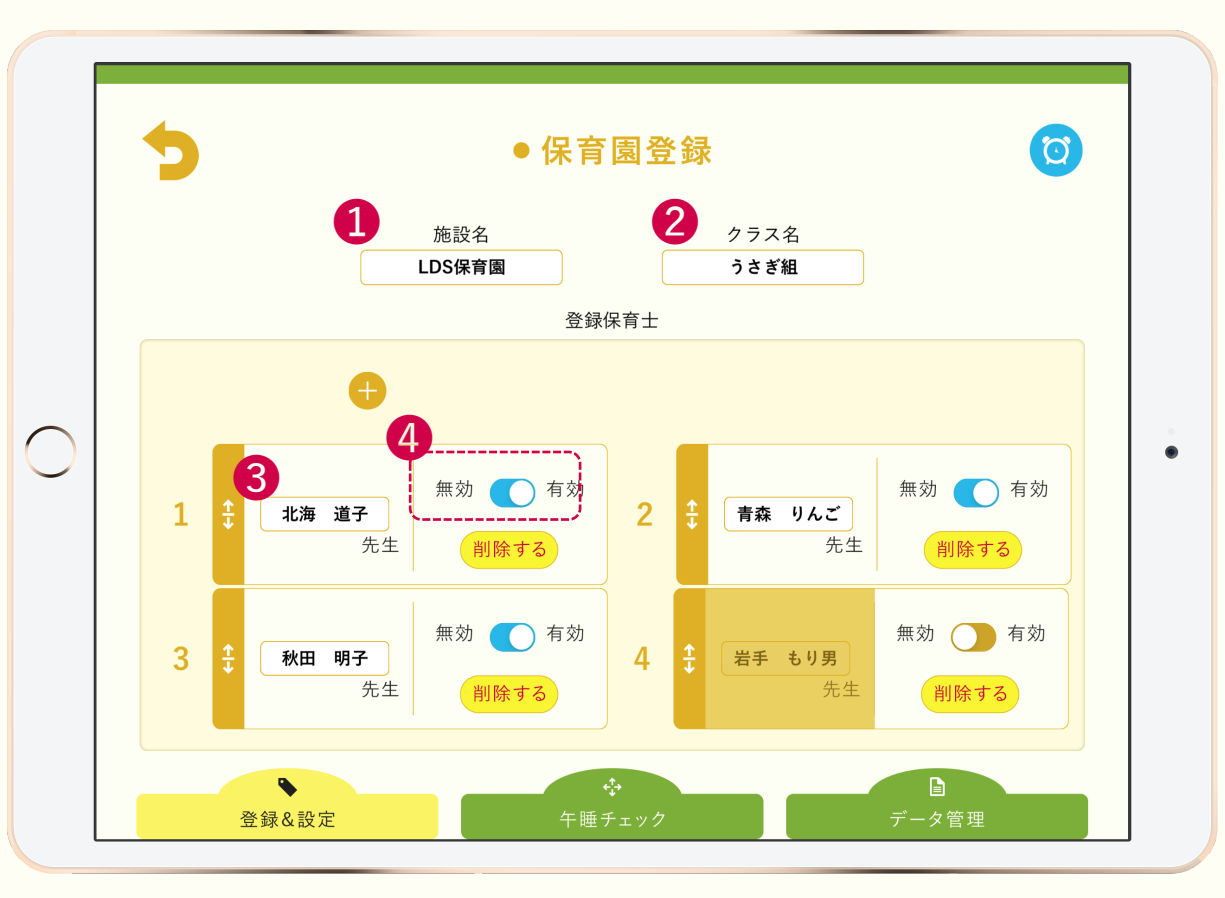

<span id="page-4-0"></span>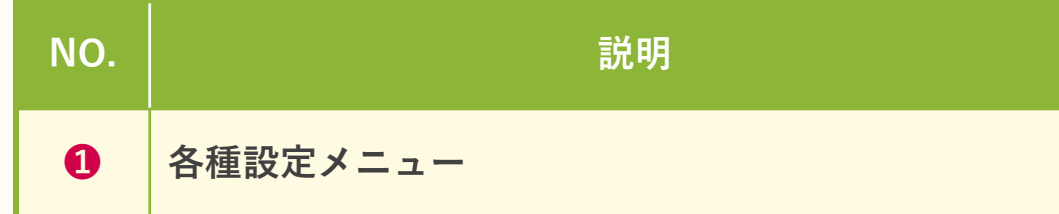

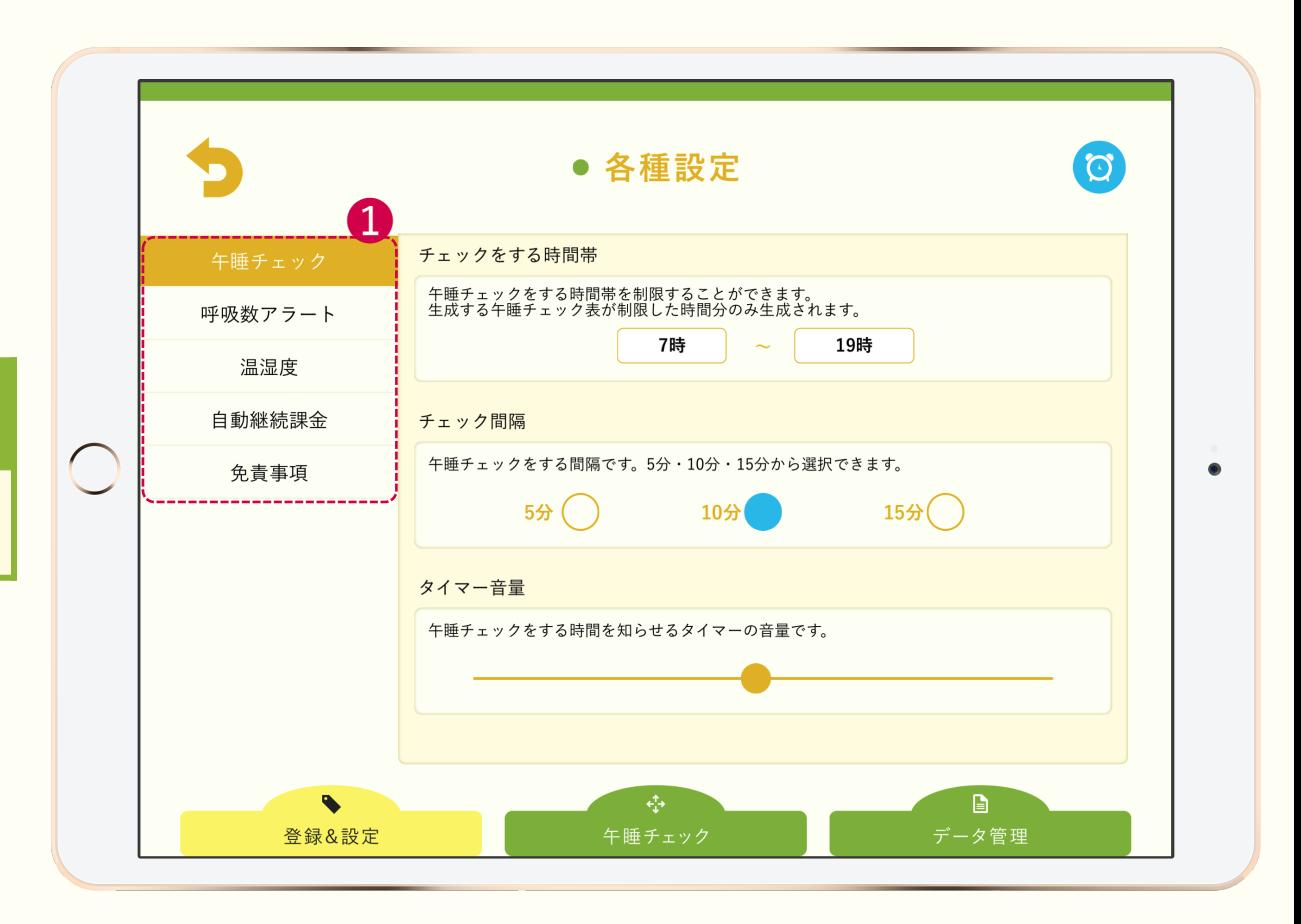

<span id="page-5-0"></span>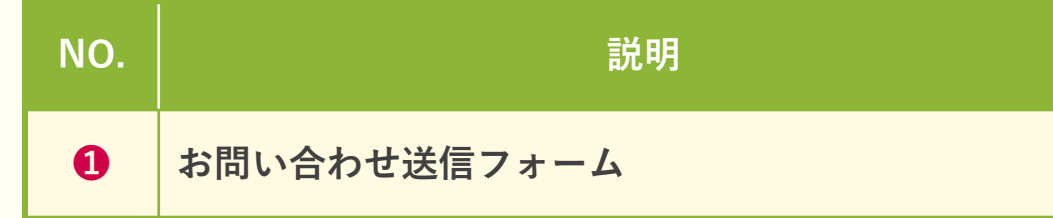

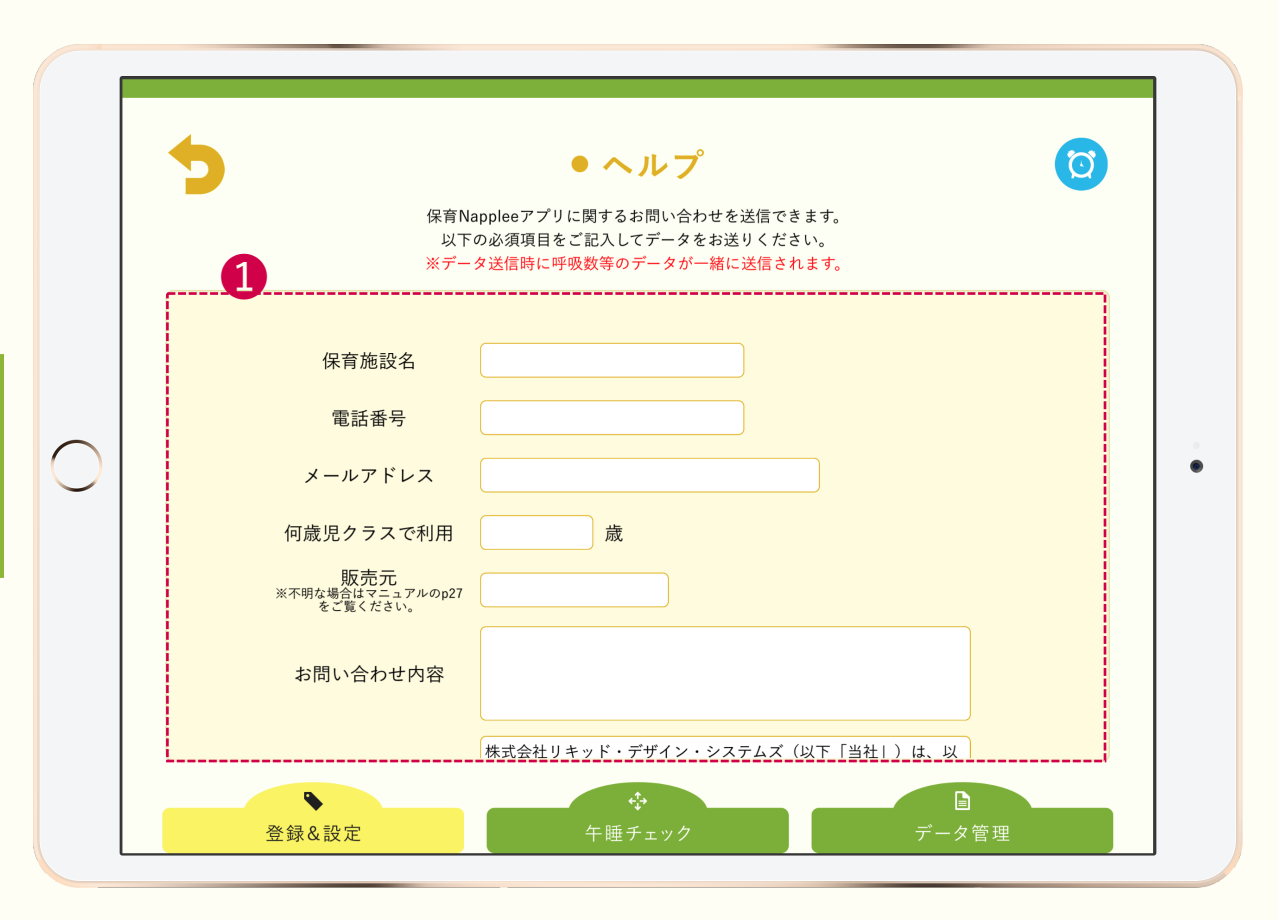

<span id="page-6-0"></span>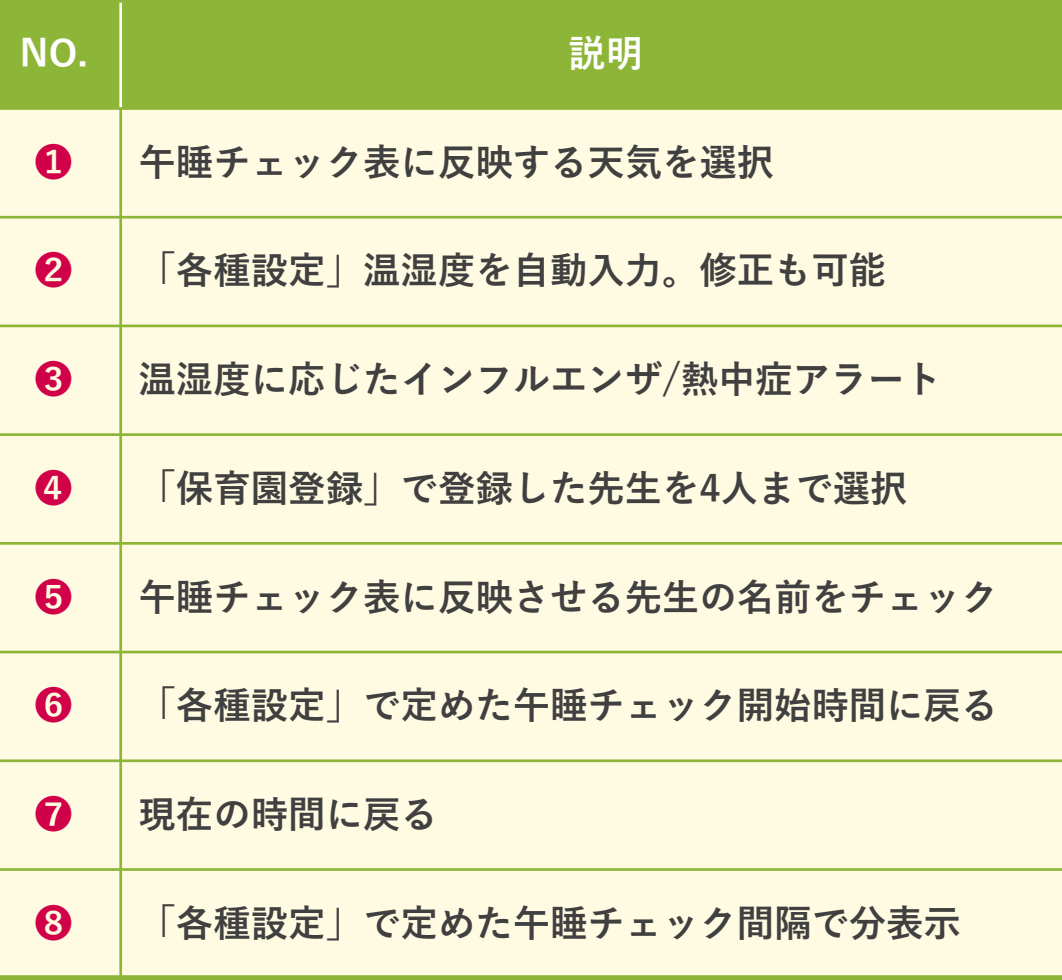

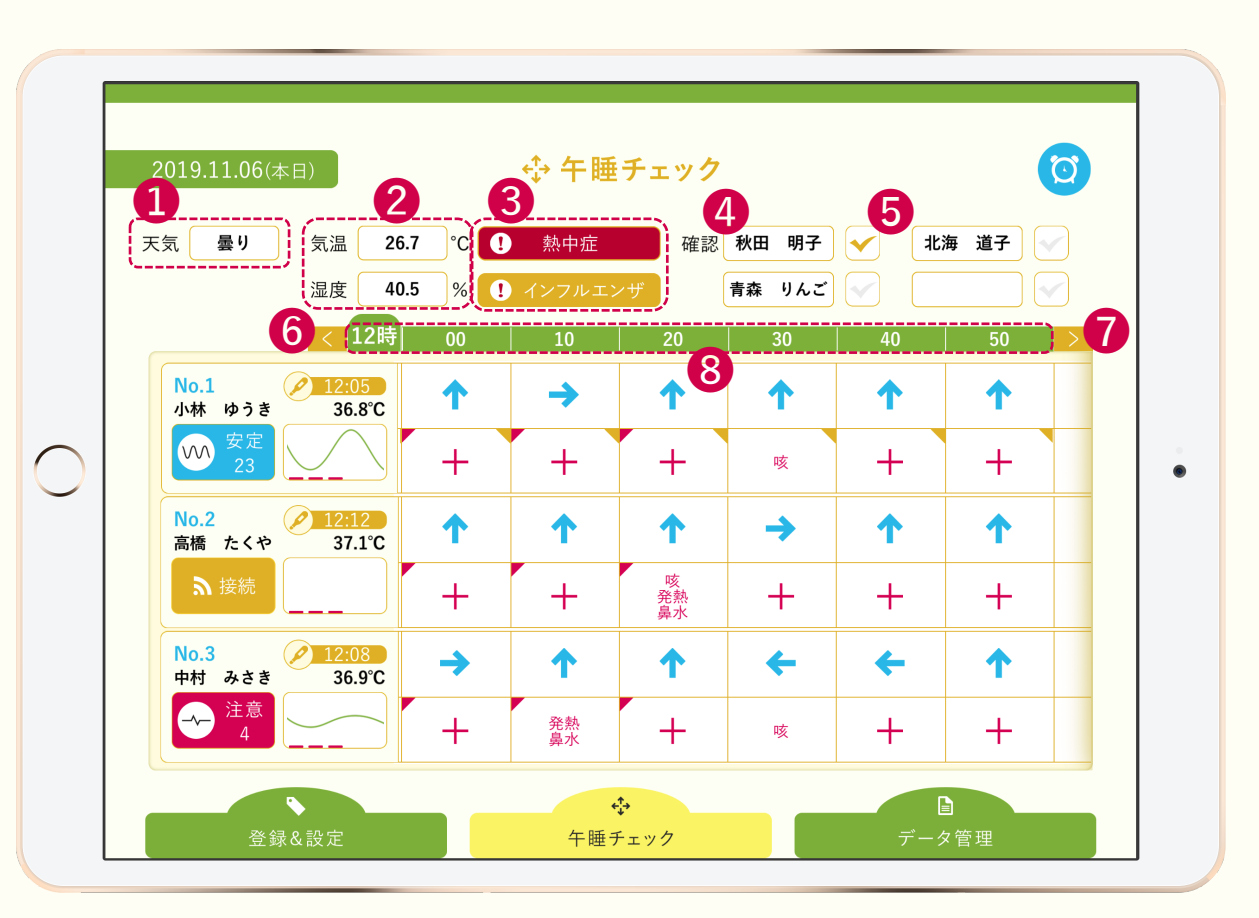

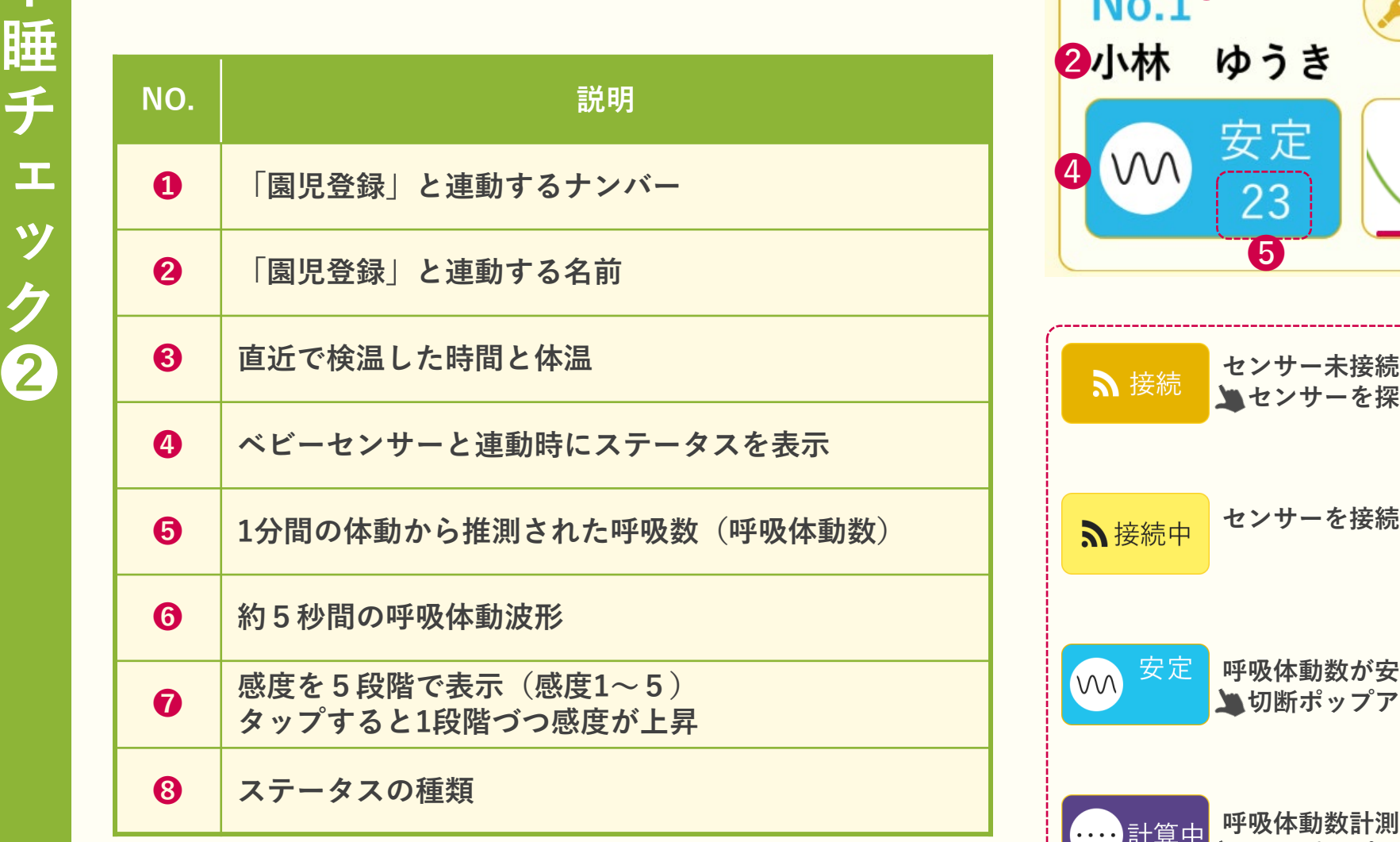

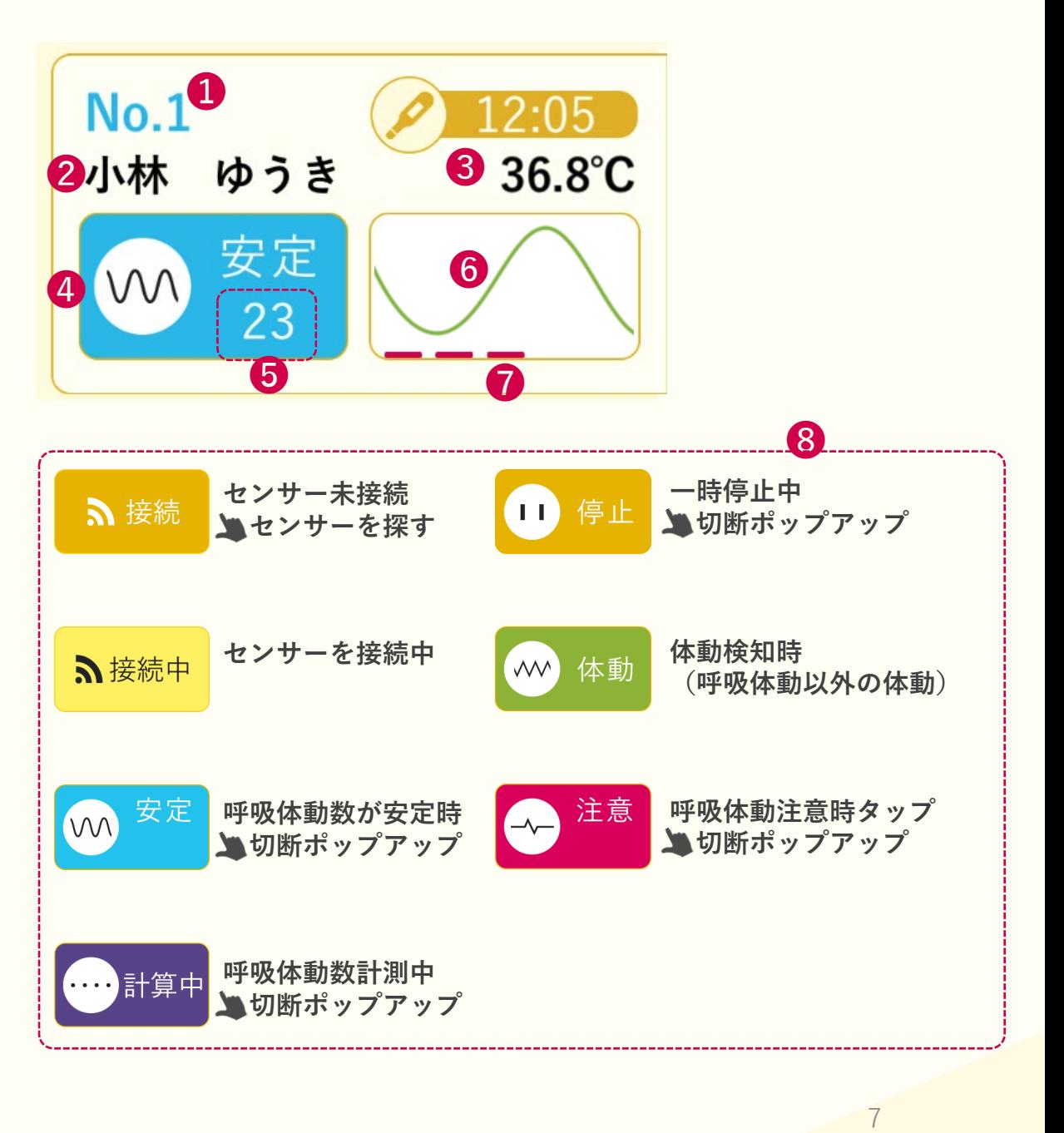

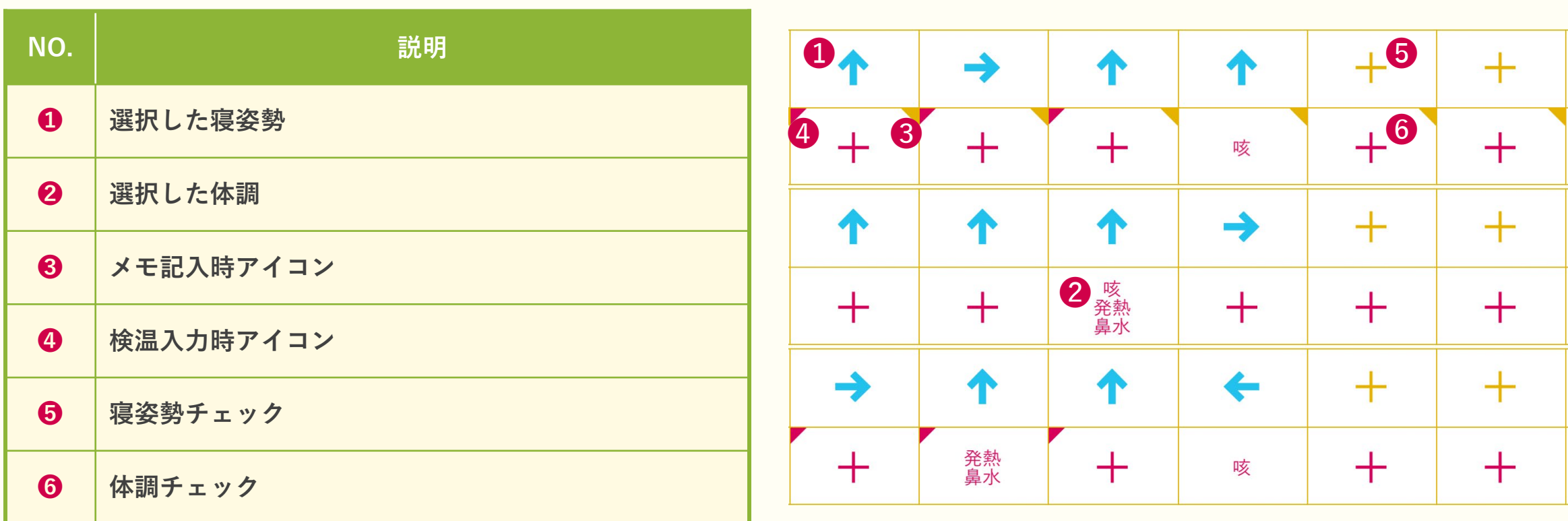

<span id="page-9-0"></span>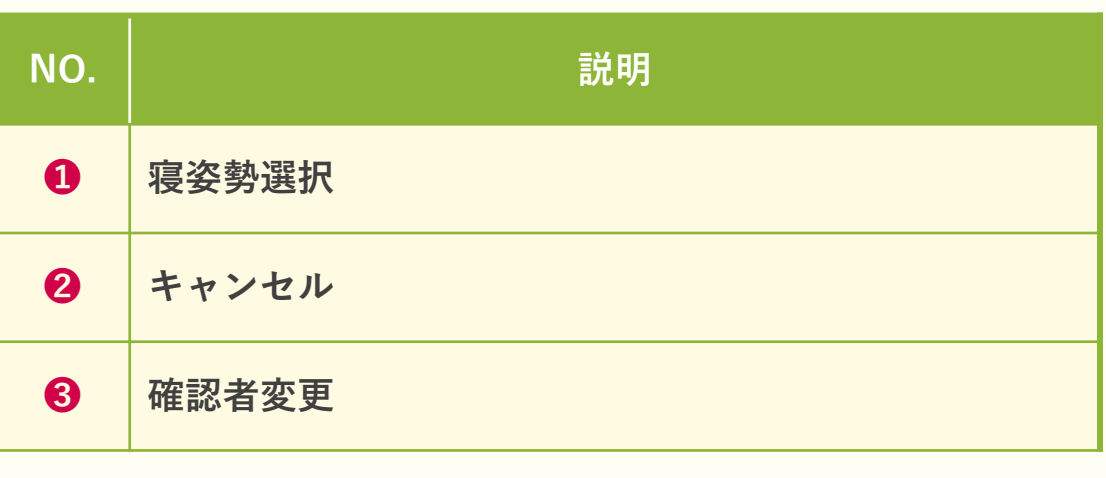

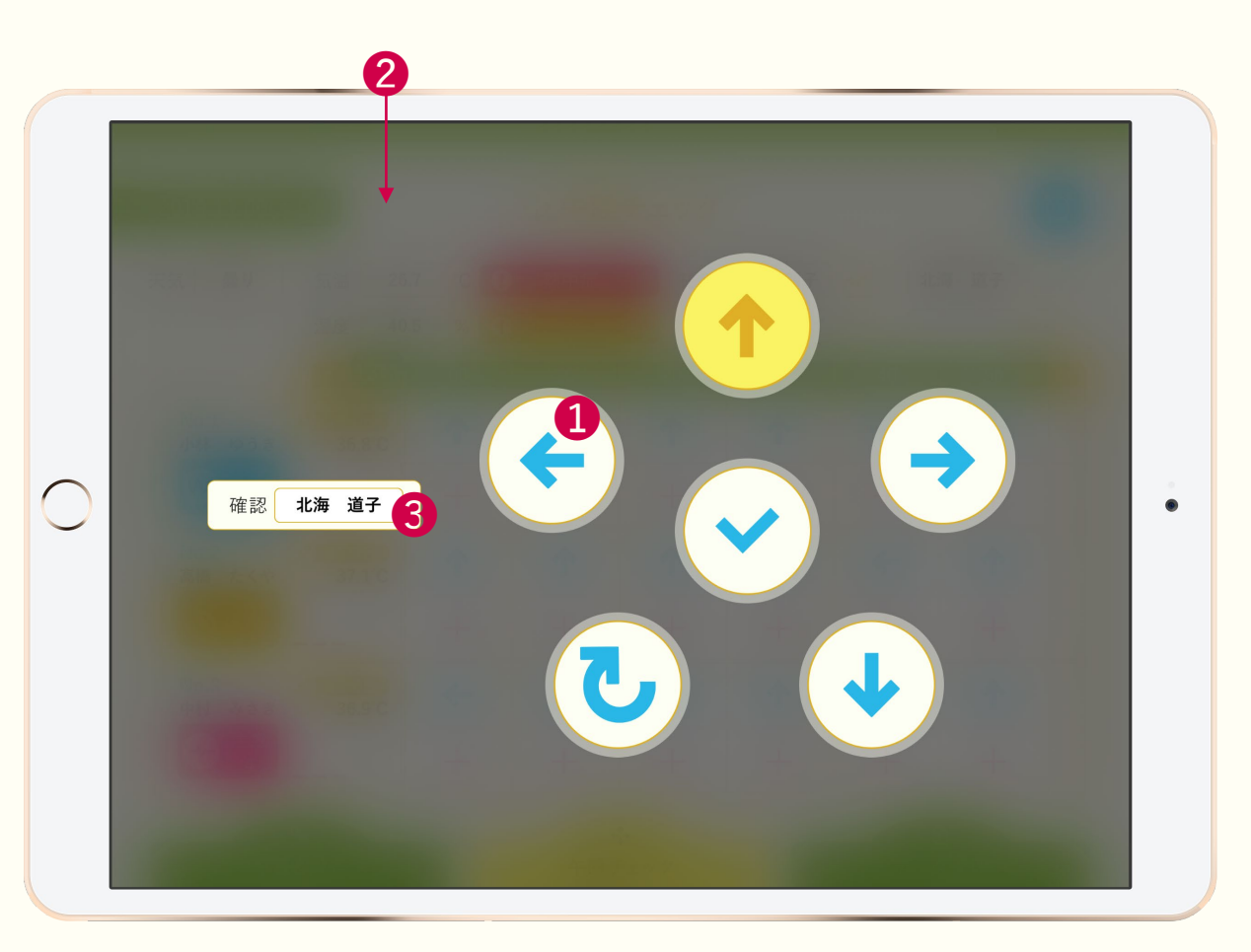

<span id="page-10-0"></span>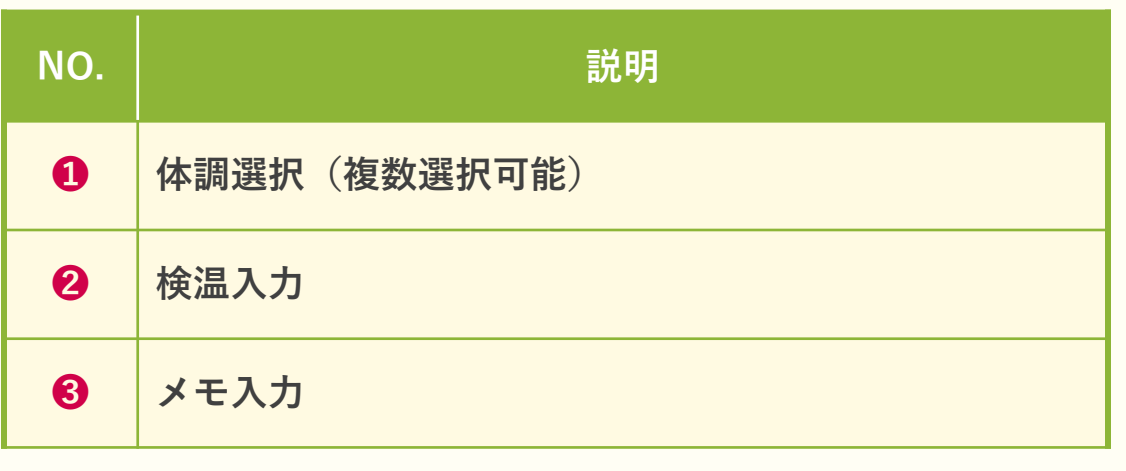

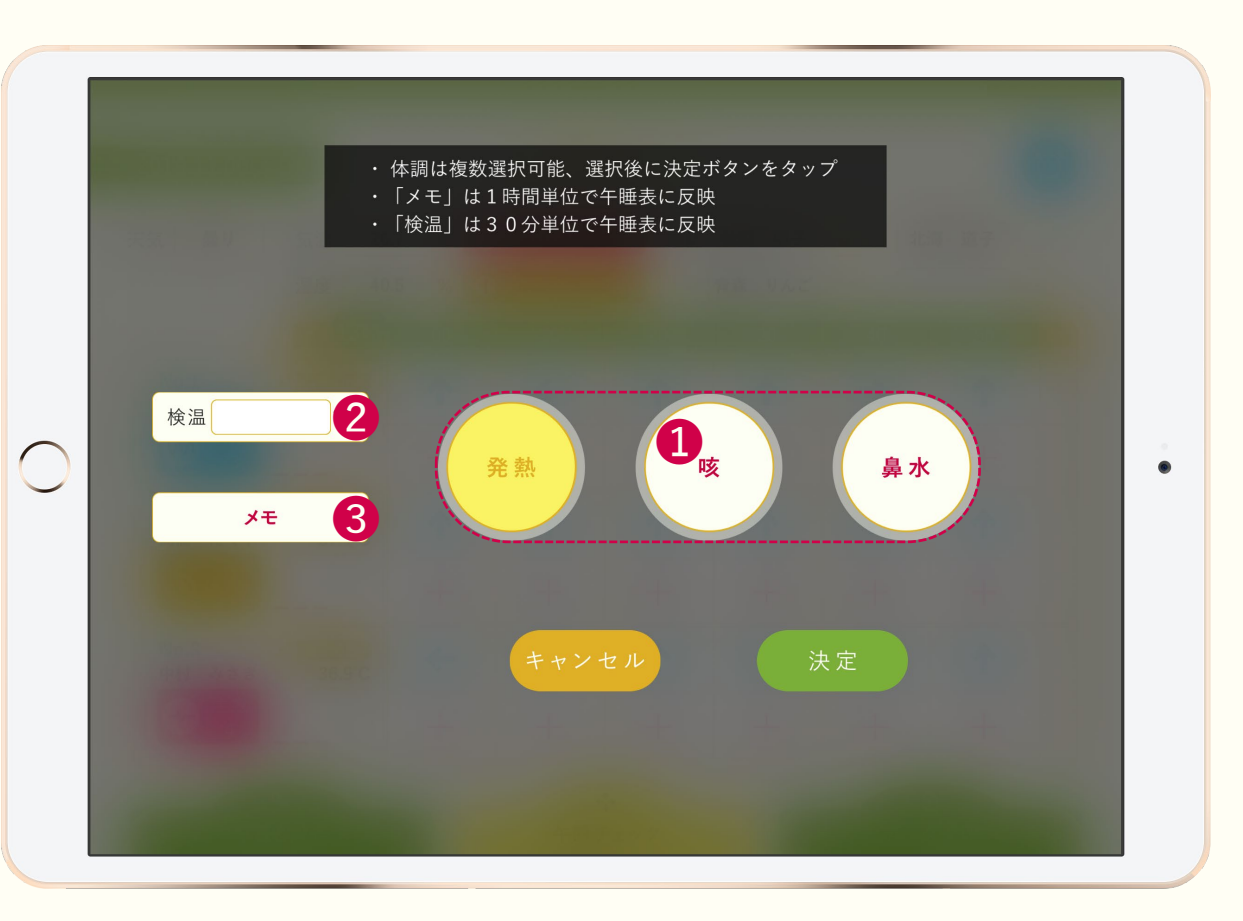

<span id="page-11-0"></span>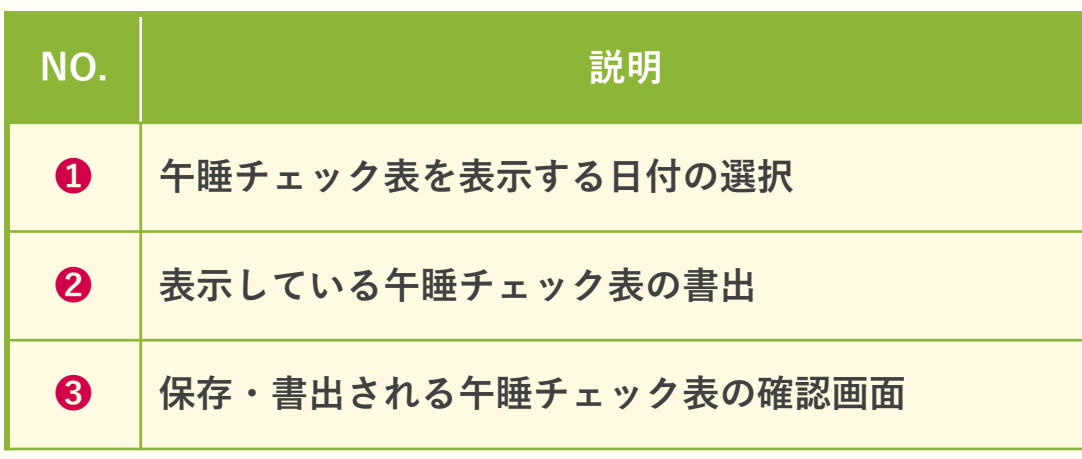

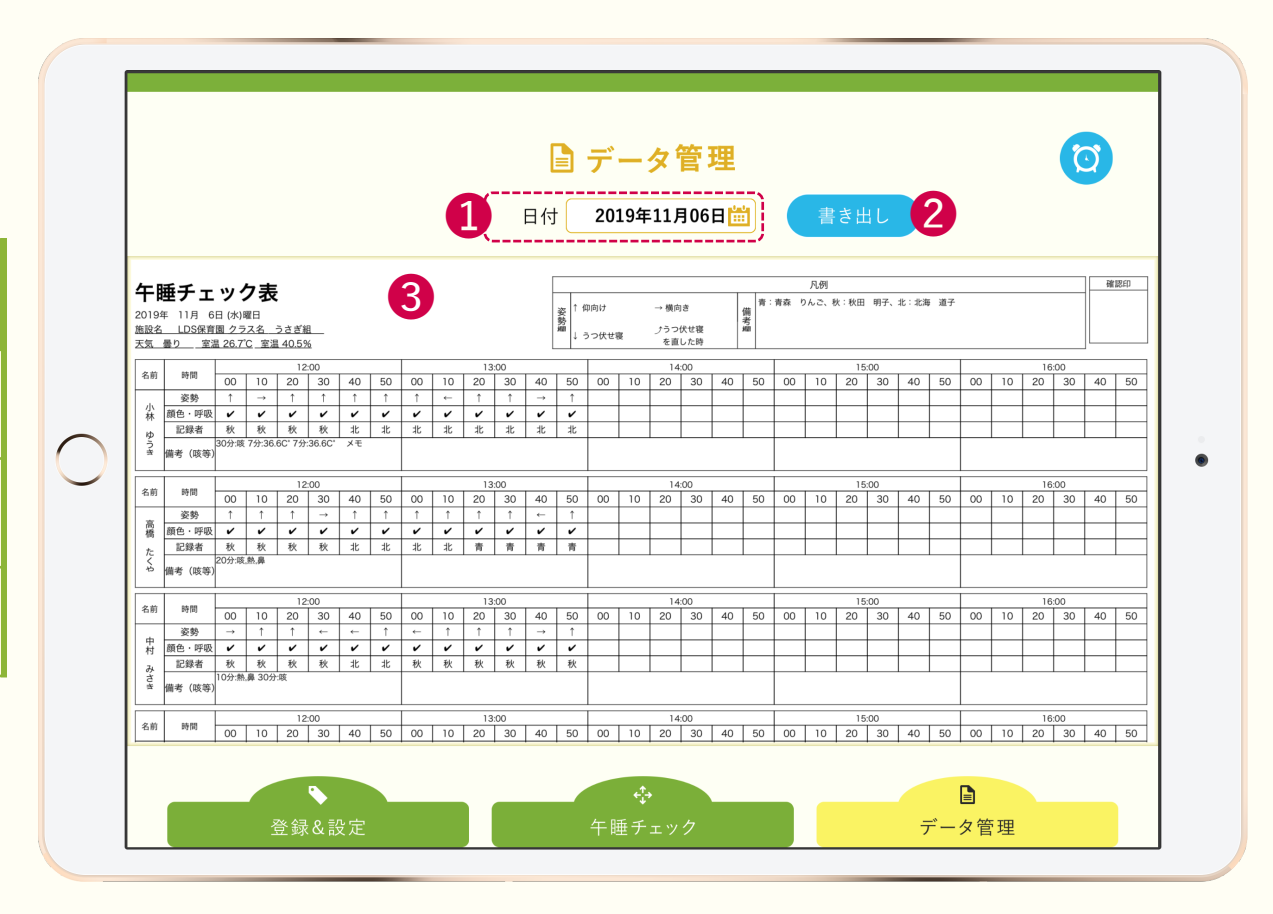